# **Guía de desarrollo de bosques modelo**

Marzo 2008

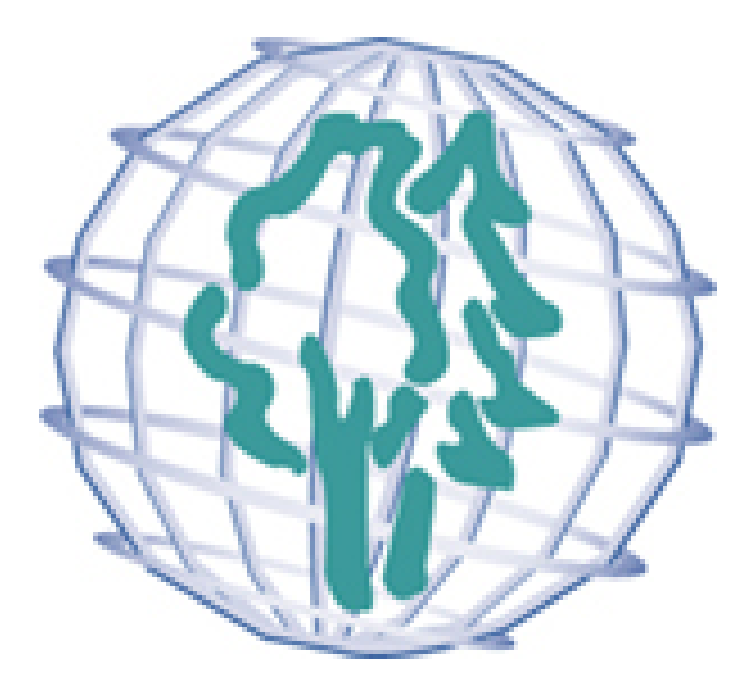

 $@$  2008

International Model Forest Network Secretariat Natural Resources Canada-Canadian Forest Service 580 Booth Street Ottawa, Ontario, CANADÁ K1A 0E4

Teléfono: +1-613-947-7350 Fax: +1-613-947-9397 Correo electrónico:  $\frac{\mathrm{imfn}(a)\text{nrcan}.\text{gc.ca}}{mfn(1-\mathrm{snrcan}.\text{gc.ca})}$ Página web: www.imfn.net

*Los bosques modelo pueden reproducir y distribuir una parte o la totalidad de esta guía para fines no comerciales.*

# **Índice**

## **PARTE 1. Acerca de esta guía**

## **PARTE 2. Bosques modelo**

- 2.1 ¿Qué es un bosque modelo?
- 2.2 Principios del bosque modelo
- 2.3 ¿Qué puede lograr un bosque modelo?
- 2.4 Cómo establecer un bosque modelo

## **PARTE 3. Red Internacional de Bosques Modelo**

- 3.1 Red Internacional de Bosques Modelo (RIBM)
- 3.2 Secretaría de la RIBM (SRIBM)
- 3.3 Asociarse a la RIBM

### **Anexo I**. Contactos clave

**Anexo II.** Preguntas clave para evaluar su bosque modelo

#### **Cuadro 1**  Información general sobre las características de los bosques modelo seleccionados

#### **Cuadro 2**

Actividades del programa y el proyecto de los bosques modelo seleccionados

# **PARTE 1. Acerca de esta guía**

La Guía de desarrollo de bosques modelo forma parte de un conjunto de herramientas que ayuda a las organizaciones y a los individuos que buscan desarrollar un bosque modelo y asociarse a la Red Internacional de Bosques Modelo (RIBM). Esta quía presenta los principios que definen un bosque modelo, explica resumidamente el proceso general para establecer uno y proporciona información sobre la RIBM y cómo asociarse a ésta.

Esta guía está diseñada para:

- grupos de partes interesadas que planean desarrollar un bosque modelo,
- nuevos asociados en los bosques modelo existentes, y

• cualquier persona interesada en el concepto de bosque modelo y los principios y las características de un bosque modelo.

**El conjunto de herramientas del desarrollo del bosque modelo es una colección de quías.** esquemas y otros documentos que los bosques modelo pueden usar durante su desarrollo y actividades para fortalecer su capacidad organizativa y entrega de programa. El conjunto de herramientas está diseñado como una serie de módulos o secciones que permiten la revisión fácil y la referencia rápida. Los siguientes módulos se encuentran disponibles actualmente:

- h *Guía de desarrollo de bosques modelo*
- *Esquema para la planificación estratégica de bosques modelo*
- *Esquema para la planificación anual del trabajo de los bosques modelo*
- *Guía para la administración de un bosque modelo*
- *Pautas para informar sobre contribuciones en efectivo y en especie*

# **PARTE 2. Bosques modelo**

#### **2.1 ¿Qué es un bosque modelo?**

El término "bosque modelo" se utilizó por primera vez en 1991 en relación con un programa innovador del gobierno de Canadá. El programa creó asociaciones voluntarias de amplia participación dentro de vastos paisaies forestales que llevarían a la práctica las políticas del maneio forestal sustentable. El obietivo era que cada centro fuese un modelo del que otros pudieran aprender para alcanzar sus metas de sustentabilidad.

Por lo tanto, un bosque modelo es tanto un área geográfica como un enfoque basado en asociaciones para el manejo sustentable de paisajes forestales y recursos naturales. Al ser un enfoque, un bosque modelo abarca no sólo a los árboles y productos forestales, sino también a las personas que se sustentan del bosque, los efectos que ellas tienen sobre los recursos del bosque y su desarrollo humano.

> *Un bosque modelo incluye no sólo a los árboles y productos forestales, sino también a las personas que se sustentan del bosque, los efectos que ellas tienen sobre los recursos del bosque y su desarrollo humano.*

Más formalmente, un bosque modelo puede definirse de la siguiente manera: un proceso basado en asociaciones a través del cual los individuos y los grupos, que representan una diversidad de valores, trabajan juntos hacia una visión común de desarrollo sustentable para alcanzar un paisaje . en el que los bosques son una característica importante (ver Figura 1).

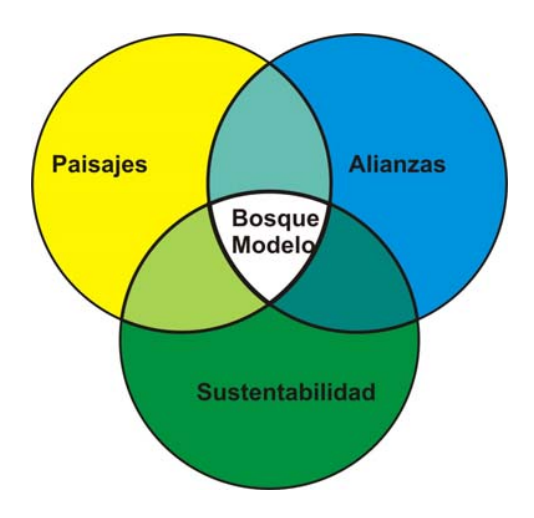

**Figura 1: definición de un bosque modelo**

#### **2.1 Principios del bosque modelo**

No existen dos bosques modelo que sean idénticos. Es cierto que todos comparten principios, metas y objetivos comunes, pero las circunstancias culturales, geográficas, institucionales, políticas y demás hacen que cada bosque modelo sea único. Las actividades y los enfoques adoptados por los bosques modelo difieren en vista de esta diversidad. En algunos bosques modelo, por ejemplo, los temas relacionados con la biodiversidad son primordiales, mientras que en otros es más importante la diversificación económica.

Lo que cabe destacar es que cada bosque modelo construye un enfoque que es importante, global, técnicamente sólido y viable, y refleja las circunstancias, las leyes y las costumbres propias del bosque modelo. Los bosques modelo pueden lograr esto si respetan un conjunto de seis principios básicos:

- 1. Paisaje
- 2. Asociación
- 3. Compromiso con la sustentabilidad
- 4. Estructura de gobierno
- 5. Programa de actividades
- 6. Intercambio de conocimiento, construcción de capacidad y trabajo en red

Estos seis principios y los atributos relacionados (ver Figura 2 y Cuadro 2) proporcionan una base para establecer y mantener un bosque modelo. Una vez que se establece un bosque modelo, este puede autoevaluarse al comparar su estructura y sus actividades con estos principios (ver Anexo II para obtener una lista de preguntas de evaluación).

Independientemente de los ecosistemas específicos o las propiedades en cuestión, estos principios tienen los siguientes efectos:

- Facilitan los experimentos en el desarrollo sustentable.
- · Mantienen la coherencia general del programa.
- Crean un vínculo claro entre las aplicaciones a nivel de paisaje y los temas de políticas nacionales e internacionales.
- Avudan a que cada bosque modelo mantenga su objetivo conceptual y la integridad del programa a lo largo de todo su desarrollo.
- Garantizan que cada bosque modelo tenga la autonomía para diseñar una iniciativa que refleje  $\bullet$ las prioridades locales.
- Establecer las bases para el trabajo en red a nivel local, nacional, regional e internacional.  $\bullet$

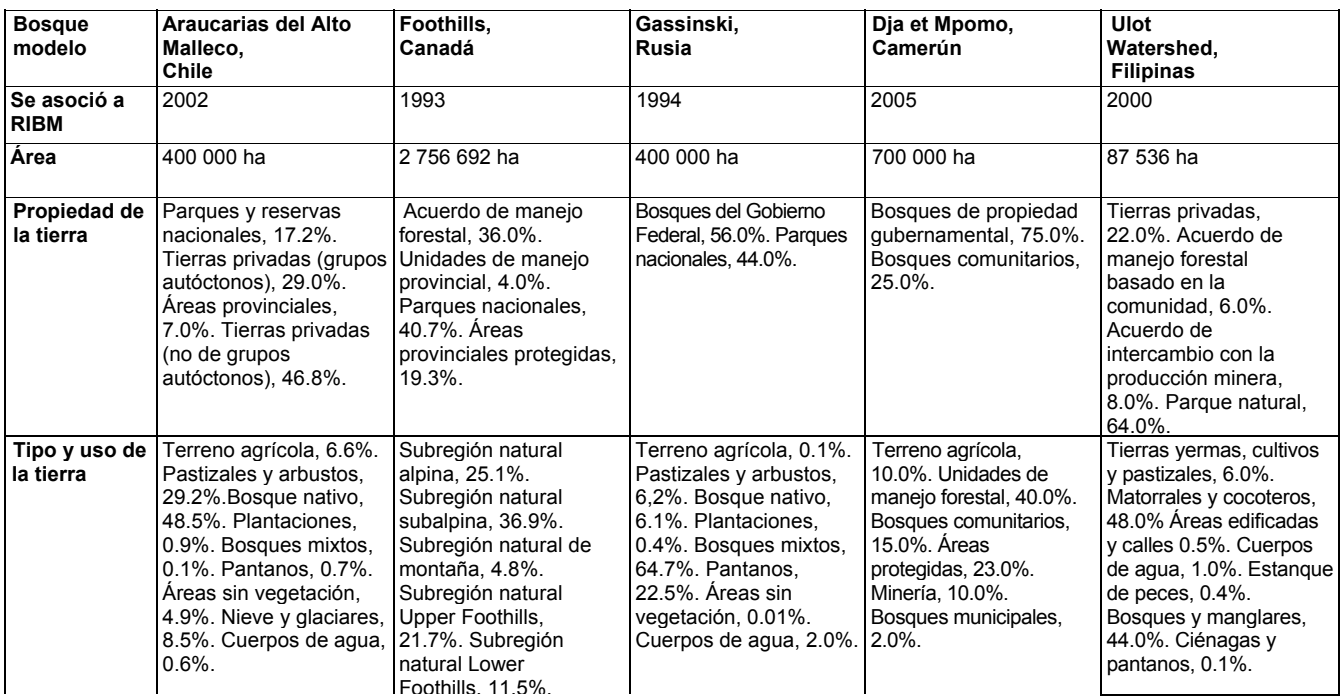

### Figura 2: principios básicos del bosque modelo

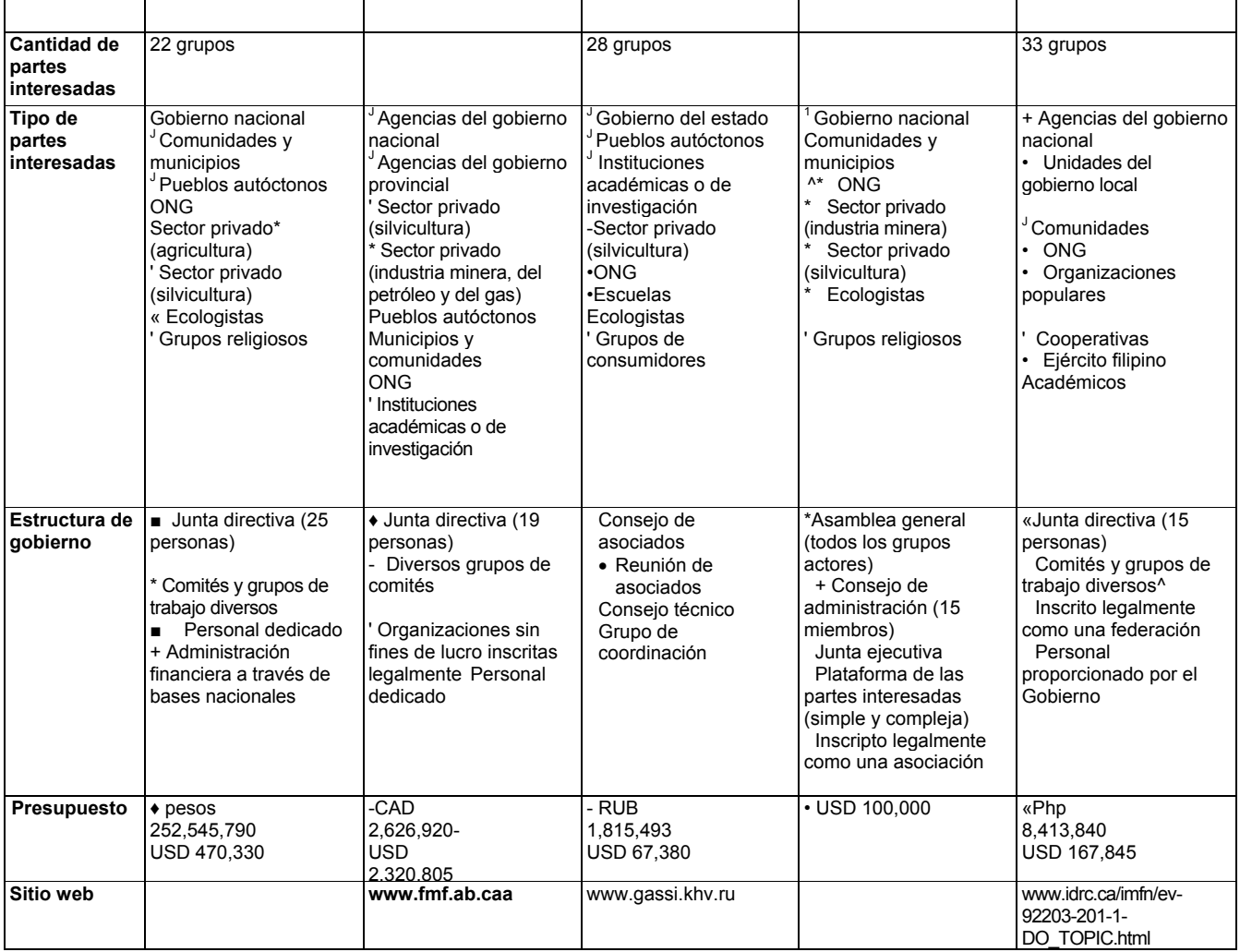

#### **Paisaje**

Un bosque modelo es un área geográfica o paisaje a gran escala, que representa los recursos naturales clave, incluidos los valores ambientales, culturales, sociales y económicos. En cuanto a sus límites, aunque un bosque modelo puede coincidir con una unidad administrativa existente, generalmente cubre una variedad de unidades administrativas. Algunos bosques modelo están definidos mediante un límite ecológico, como una línea divisoria de aguas.

#### *Un bosque modelo es un paisaje de bosques, fincas, áreas protegidas, ríos y ciudades en plena actividad*

Un bosque modelo debe ser lo suficientemente grande para representar a toda la variedad de los usos y valores del paisaje en el área circundante. Además, debe tener un tamaño apropiado para su región o país. La mayoría de los bosques modelo cubren menos de 1 millón de hectáreas, y muchos de ellos comprenden desde 300.000 hasta 500.000 hectáreas. Con 87.536 hectáreas, el bosque modelo de la Cuenca Hidrográfica Ulot en las Filipinas es uno de los más pequeños. Otros cubren varios millones de hectáreas cada uno. El Cuadro 1 proporciona ejemplos de los tamaños de bosques modelo y la propiedad de la tierra, la manera en que está cubierta y sus patrones de uso.

El manejo sustentable de un paisaje forestal significa afrontar una variedad de asuntos, desde cuestiones locales hasta temas a gran escala que atraviesan varios límites o jurisdicciones. Los límites administrativos tradicionales utilizados en el manejo de los recursos naturales a menudo no dan resultado en el tratamiento de estos temas, especialmente aquellos a gran escala.

#### **Asociación**

Un bosque modelo es una asociación global y dinámica. Las personas interesadas en los recursos naturales de su área crean un proceso para determinar las prioridades y las metas de sustentabilidad, y luego trabajan juntas para alcanzarlas.

#### La asociación del bosque modelo es abierta, transparente y responsable

La asociación es fundamental para comprender el concepto de bosque modelo. Las asociaciones duraderas e importantes tienen muchos beneficios. Facilitan el intercambio de información: aumentan las habilidades y el conocimiento de las personas involucradas; y, a través de consenso, mejoran la capacidad de toma de decisiones grupal.

Los asociados o los participantes de los bosques modelo son individuos, grupos e instituciones que demuestran interés en las decisiones sobre el manejo de recursos y las prioridades de programación del bosque modelo. Dichos asociados y participantes pueden influir o verse influidos (positiva o negativamente) por tales decisiones y prioridades. La participación es voluntaria y no afecta la propiedad de la tierra o la administración de los recursos naturales. Aunque una asociación de bosque modelo generalmente no ejerce la toma de decisiones sobre el paisaje, sí incluye a aquellos que gozan del derecho de posesión legal sobre la tierra.

> En muchos bosques modelo, se denominan "asociados" a las partes interesadas que trabajan conjunta y voluntariamente para identificar una visión común para su bosque modelo y tratan temas de interés común

Las partes interesadas se unen a un bosque modelo porque desean explorar alternativas para el manejo de los recursos naturales existentes. Su participación indica una buena disposición para considerar enfoques innovadores. Las asociaciones de amplia participación que ellos crean son herramientas valiosas para llevar a la práctica las políticas de sustentabilidad y viceversa.

Una asociación de bosque modelo debe incluir a los usuarios y administradores de la tierra más importantes y a otras partes interesadas en el área geográfica. A continuación se muestran algunos ejemplos de partes interesadas:

- Industria  $\bullet$
- Grupos comunitarios
- $\bullet$ Pueblos autóctonos
- Agencias gubernamentales
- Organismos no gubernamentales
- Instituciones académicas y de investigación
- Parques nacionales
- Terratenientes

Aunque el concepto de bosque modelo sea simple en la teoría, puede resultar complicado en la práctica. Generalmente los bosques modelo se forman para tratar intereses opuestos sobre una tierra en particular o la práctica no sustentable del uso de la tierra. La asociación puede incluir grupos de partes interesadas que generalmente no trabajan juntos o no se ponen de acuerdo unos con otros. Para lograr un aprovechamiento útil del conocimiento y la experiencia local, la asociación debe reconocer que todos sus puntos de vista tienen elementos comunes y cumplen un rol en el proceso de la toma de decisiones.

El Cuadro 1 destaca la diversidad de las partes interesadas involucradas en varios bosques modelo.

#### **Sustentabilidad**

Una asociación de bosque modelo tiene como obietivo alcanzar el desarrollo sustentable de maneras tangibles, que se trasladan del nivel de campo al nivel de políticas. Las partes interesadas desarrollan, prueban y comparten continuamente soluciones innovadoras para los desafíos del desarrollo sustentable.

Los objetivos y el programa de trabajo de un bosque modelo reflejan una visión de sustentabilidad. La asociación implementa y demuestra las prácticas de los recursos naturales que son acertadas para el medio ambiente, aceptables socialmente y viables económicamente.

Los términos "manejo forestal sustentable", "manejo del ecosistema" y "manejo sustentable de los paisaies forestales" se refieren a conceptos similares. Cada uno abarca una amplia variedad de valores sociales, económicos y ecológicos. Un bosque modelo puede usar el término o concepto que mejor se adapte a su área, sus objetivos nacionales y locales, y las metas de las partes interesadas. Independientemente del término que se utilice, los principios de sustentabilidad deben permanecer arraigados, y todas las partes interesadas deben comprender y aceptar el término.

Un bosque modelo contará con el apovo del gobierno nacional, regional o local con jurisdicción sobre la tierra. También contará con el apoyo de terratenientes y otros representantes interesados de la comunidad que cumplan un rol activo en el manejo del bosque y los recursos naturales. Cuando sea apropiado, las actividades del bosque modelo deben relacionarse con el plan forestal nacional o regional.

#### Estructura de gobierno

Un bosque modelo es representativo, participativo, transparente y responsable, y fomenta la colaboración entre los grupos interesados. Su estructura de gobierno debe alentar a todas las partes interesadas a participar en forma igualitaria y efectiva en las siguientes etapas:

- Elaboración de una visión para el bosque modelo.
- Discusión sobre los obstáculos y las oportunidades para llevar a cabo esa visión.
- Desarrollo de un programa de actividades que apoye el progreso hacia esa visión compartida.

Debido a que la asociación del bosque modelo no tiene autoridad legal sobre la tierra, los propietarios de la tierra y los gobiernos cumplen un rol activo en cada una de estas etapas. Su apoyo es necesario para que la asociación establezca un programa de acción.

Cada bosque modelo se gobierna y administra a sí mismo y a sus actividades según las normas de su país y región. En Canadá, por ejemplo, una asociación de bosque modelo generalmente se constituye como una asociación legal, pública y sin fines de lucro. Los bosques modelo generalmente poseen cuatro niveles de gobernabilidad. Sin embargo, aunque esta organización es típica, representa sólo una de muchas opciones para estructurar las actividades de una asociación.

- Consejo de administración: se reúne regularmente, supervisa al personal, proporciona indicaciones y autorización sobre temas estratégicos, aprueba presupuestos, toma decisiones por su cuenta o por recomendación de la gerencia. Este grupo carga con la responsabilidad final de la conducción y el desempeño del bosque modelo.
- Comité de la asociación o de partes interesadas: un grupo único de representantes de todas las partes interesadas, responsable de supervisar el programa y garantizar la implementación de los planes anuales. El comité elige un presidente y una junta directiva entre sus miembros. En algunos bosques modelo, el consejo de administración y el comité de partes interesadas constituyen el mismo grupo.
- Comités técnico y de asesoramiento: proporcionan la colaboración y orientación de expertos al grupo del bosque modelo. El tamaño, la composición y el nivel de actividad de los comités técnicos

**Personal:** supervisa el desarrollo y la implementación de los proyectos. Un miembro del personal informa regularmente al consejo de administración. El personal permanente generalmente incluye, como mínimo, un gerente de proyectos, un funcionario de comunicación o técnico y un asistente administrativo. La cantidad de miembros del personal varía considerablemente de acuerdo con el bosque modelo. El gobierno local, una organización asociada o una agencia donante, o una combinación de los tres, puede pagar o proporcionar el personal.

Para obtener más información sobre las estructuras de gobierno, consulte la Guía para la estructura de *gobierno de un bosque modelo.*

#### **Programa de actividades**

El programa de actividades de un bosque modelo refleja los valores, las necesidades y los desafíos de manejo a nivel de la comunidad, la región y la nación. Refleja los diversos valores que los interesados atribuyen al paisaje y, al mismo tiempo, trata las necesidades de la comunidad en general. Además de los productos forestales tradicionales. los valores pueden incluir alimentos, medicamentos, actividades recreativas, pesca y hábitat de flora y fauna, cantidad y calidad del aqua, conservación del suelo, estética y conservación de la biodiversidad.

*El programa de actividades de un bosque modelo:* 

- ! *enriquece el conocimiento,*
- ! *evalúa los impactos y,*
- ! *desarrolla y pone a prueba nuevos enfoques para el manejo sustentable de paisajes forestales*

Las actividades y los proyectos de un bosque modelo generalmente se clasifican dentro de varias áreas del programa, entre las que se incluyen las siguientes:

- . Desarrollo y mantenimiento de la asociación (incluida atenuación de conflictos).
- $\bullet$  Investigación aplicada.
- . Sustentabilidad de la comunidad y desarrollo de los medios de vida.
- . Comunicaciones, conciencia pública e intercambio de conocimientos.
- Construcción de capacidad.
- . Trabajo en red.
- Seguimiento y evaluación.
- Manejo y administración.

Estas áreas del programa se amplían en la sección 2.3 que se detalla a continuación.

#### **Intercambio de conocimiento, construcción de capacidad y trabajo en red**

Un bosque modelo trabaja sobre el principio que compartir el conocimiento crea un beneficio en red  $\emph{compartido para los participantes. El trabajo en red, especialmente a nivel local, afianza la asociación del}$ bosque modelo y la hace más efectiva al introducir cambios positivos a nivel de paisaje. La experiencia demuestra constantemente que cuando se comparte el conocimiento especializado local, los resultados exceden los logros individuales de las partes interesadas. Este mismo principio se aplica al trabajo en red hacional e internacional.

> *A nivel local, regional, nacional y global, los bosques modelo comparten experiencias, éxitos y las lecciones aprendidas sobre los aspectos fundamentales del manejo sustentable*

Muchos bosques modelo llevan a cabo actividades que aumentan la capacidad de la población local, que a menudo no tiene acceso al manejo y la planificación de recursos, para participar en el manejo

sustentable de los paisajes forestales. Por ejemplo, los bosques modelo permiten que se representen los intereses urbanos y que estos influyan sobre los procesos que apoyan el desarrollo sustentable. Los bosques modelo a menudo desarrollan herramientas que permiten que las comunidades integren los factores sociales, ambientales y económicos en la toma de decisiones.

# **2.3 ¿Qué puede lograr un bosque modelo?**

*Una asociación de bosque modelo desarrolla, aplica, mide y controla un paquete de proyectos que refleja sus necesidades y expectativas*

Como se mencionó en la sección anterior, las actividades del bosque modelo generalmente se clasifican dentro de algunas áreas del programa. Los ejemplos que se muestran a continuación se extrajeron de bosques modelo existentes. Se debe tener en cuenta que no todos los bosques modelo llevan a cabo todas estas actividades ni realizan actividades en todas estas áreas del programa.

#### **Desarrollo y mantenimiento de la asociación**

Desarrollar y mantener asociaciones, ya sea a través de la expansión o la construcción de capacidad institucional, es una actividad importante para los bosques modelo. Como mínimo, las reuniones periódicas ayudan a fortalecer una asociación de bosque modelo. Sin embargo, también es importante llevar a cabo talleres y sesiones de capacitación para la construcción de capacidad, especialmente para aquellos que no están familiarizados con el trabajo en un foro abierto basado en el consenso. Los gerentes de los bosques modelo asumen la responsabilidad principal del contacto con la asociación y el mantenimiento de esta.

Debido a que un bosque modelo es una iniciativa a largo plazo, es importante mantener el interés y la contribución de sus partes interesadas. Esto requiere visión, paciencia y la defensa constante y pública de los que apoyan al bosque modelo. La experiencia muestra que hay tres factores importantes para fomentar y expandir el interés y la participación de las partes interesadas:

- Trabaio en red entre los profesionales y los bosques modelo.
- $\bullet$  Proyectos de colaboración.
- Participación en el diálogo internacional de aspectos más generales sobre la política de desarrollo sustentable.

#### **Ciencia y las mejores prácticas**

Los bosques modelo generalmente hacen más hincapié en llevar a la práctica los resultados de la investigación (investigación aplicada) que en realizar investigaciones nuevas. En el contexto del bosque modelo, la investigación aplicada incluye identificar y aplicar los criterios y los indicadores para el manejo forestal sustentable. Algunos bosques modelo también reúnen datos, realizan inventarios de recursos y manejan información. En general, los bosques modelo no participan directamente en el manejo de la tierra o los recursos, ya que esto es responsabilidad de los propietarios y las agencias de administración, pero pueden ayudar a las partes interesadas a:

- tratar los asuntos de administración,
- desarrollar herramientas para mejorar el manejo y la toma de decisiones y,
- probar y demostrar prácticas innovadoras.

#### **Diversificación y desarrollo económico sustentable**

*Las comunidades que dependen de los bosques esperan obtener un beneficio económico que provenga de su inversión en el manejo sustentable*

Con muy pocas excepciones, las asociaciones de bosques modelo de todo el mundo albergan grandes expectativas de potenciar las oportunidades económicas. Sin embargo, también reconocen la necesidad de equilibrar la actividad económica con valores no económicos.

Por lo general, las actividades económicas se diversifican hacia áreas en las que no se había profundizado anteriormente:

- Manejo mejorado del rodal.
- . Procesamiento local con valor agregado de la madera.
- Desarrollo de productos forestales que no provienen de la madera.
- . Manejo de zonas que producen frutos secos.
- Ecoturismo.
- . Análisis y desarrollo del mercado.
- . Programas de microcréditos para apovar las iniciativas empresariales locales.

#### **Comunicación, conciencia pública e intercambio de conocimientos**

Se espera que los bosques modelo hagan que el público tome conciencia sobre su visión, sus metas, actividades e impactos. Las actividades de comunicación y concientización pueden hacer que al público le interese formar parte del desarrollo sustentable. En muchos casos, una mayor concientización pública,  $R$  combinada con otras actividades, es un elemento importante para alcanzar un objetivo o lograr un impacto. Entonces, una actividad clave para un bosque modelo es compartir sus logros con otros, tanto dentro como fuera de sus límites.

#### **Construcción de la capacidad**

Los bosques modelo realizan muchas actividades para fomentar la participación local en el manejo sustentable. Estas actividades incluyen programas de práctica, procesos de participación pública y el desarrollo de herramientas que permiten que las comunidades integren los factores sociales, ambientales y económicos en la toma de decisiones.

En el pasado, los bosques modelo ofrecían sesiones de capacitación en una variedad de temas, entre las que se incluían los siguientes:

- . Resolución de conflictos.
- Administración financiera.
- . Planificación estratégica.
- . Manejo de información.
- Comunicación eficaz.
- . Procesamiento con valor agregado de la madera y de otros productos no provenientes de la madera.

#### **Trabajo en red**

Cada bosque modelo se beneficia al compartir sus experiencias y aprender de otros que hayan desarrollado soluciones locales para los desafíos de sustentabilidad. Frecuentemente, las conexiones entre los bosques modelo hacen posible estas instancias de compartir y aprender.

Una manera en la que los bosques modelo pueden formar conexiones, así como mejorar su desempeño, es mediante el intercambio de información sobre eventos y avances que se relacionen con el desarrollo sustentable en todos los niveles. Además de operar dentro de la Red Internacional de Bosques Modelo (RIBM), los bosques modelo también funcionan pública y transparentemente dentro la comunidad más general de los profesionales del manejo de recursos.

Otra manera de crear conexiones es a través de la participación en actividades de trabajo en red como las que se detallan a continuación:

- Eventos regionales y a nivel de la RIBM sobre temas específicos (por ej., biodiversidad, sistemas de información geográfica, indicadores a nivel local del manejo forestal sustentable).
- Iniciativas de transferencia de tecnología.
- Almacenamiento e intercambio de datos basados en la web.
- Experiencias y estudios de casos sobre la diversificación económica.
- Intercambio de desarrollos en las herramientas para respaldar decisiones.
- Intercambios técnicos y especializados entre los bosques modelo.

La RIBM creó su Comité de trabajo en red para identificar las actividades de dicho trabajo y fomentar el intercambio de información entre los bosques modelo. Además, el Foro global de la RIBM reúne cada tres años a los representantes de los bosques modelo de toda la RIBM.

#### Seguimiento y evaluación

La planificación eficaz implica asegurarse de que los impactos previstos por un bosque modelo se produzcan realmente sobre el terreno. El seguimiento y la evaluación del impacto permiten que un bosque modelo mida su progreso, evalúe si sus actividades se encaminan hacia los impactos previstos y realice las modificaciones necesarias. Para obtener más información, consulte el Manual de seguimiento y evaluación de los impactos para los bosques modelo.

#### Manejo y administración

Un bosque modelo debe contar con los fondos suficientes en su presupuesto para brindar apoyo económico a un personal que tiene el tamaño y el nivel de capacidad adecuados para el tamaño y la complejidad del bosque modelo. Aunque cada bosque modelo determina los roles de su personal local, a continuación se detallan algunas obligaciones distintivas:

- Organización de reuniones (generales y del directorio).
- Contacto constante con los grupos de las partes interesadas.  $\bullet$
- Maneio de provectos y contratos.
- Contratación y capacitación del personal.  $\bullet$
- Comunicación local y dentro de la RIBM.  $\bullet$
- Coordinación de informes técnicos y de otro tipo (su producción y difusión).
- Administración y control de las finanzas y el presupuesto.
- Iniciativas estratégicas (por ej., establecer nuevas asociaciones, provectos o acuerdos de  $\bullet$ financiamiento).

La combinación de actividades que implementa un bosque modelo y la importancia que este les asigna reflejará las prioridades y las necesidades locales, ya que las actividades se basan en las elecciones hechas por los grupos de las partes interesadas. El grupo del bosque modelo debe trabajar con cuidado, va que el programa de trabajo no es simplemente una serie de iniciativas individuales, sino un conjunto de iniciativas integradas, que se respaldan mutuamente, y que ayudarán a un mejor manejo y a una mejor planificación en el futuro.

El Cuadro 2 muestra algunos provectos llevados a cabo por bosques modelo. Para obtener más información, consulte el Esquema para la planificación estratégica de los bosques modelo y el Esquema para la planificación anual de trabajo de los bosques modelo.

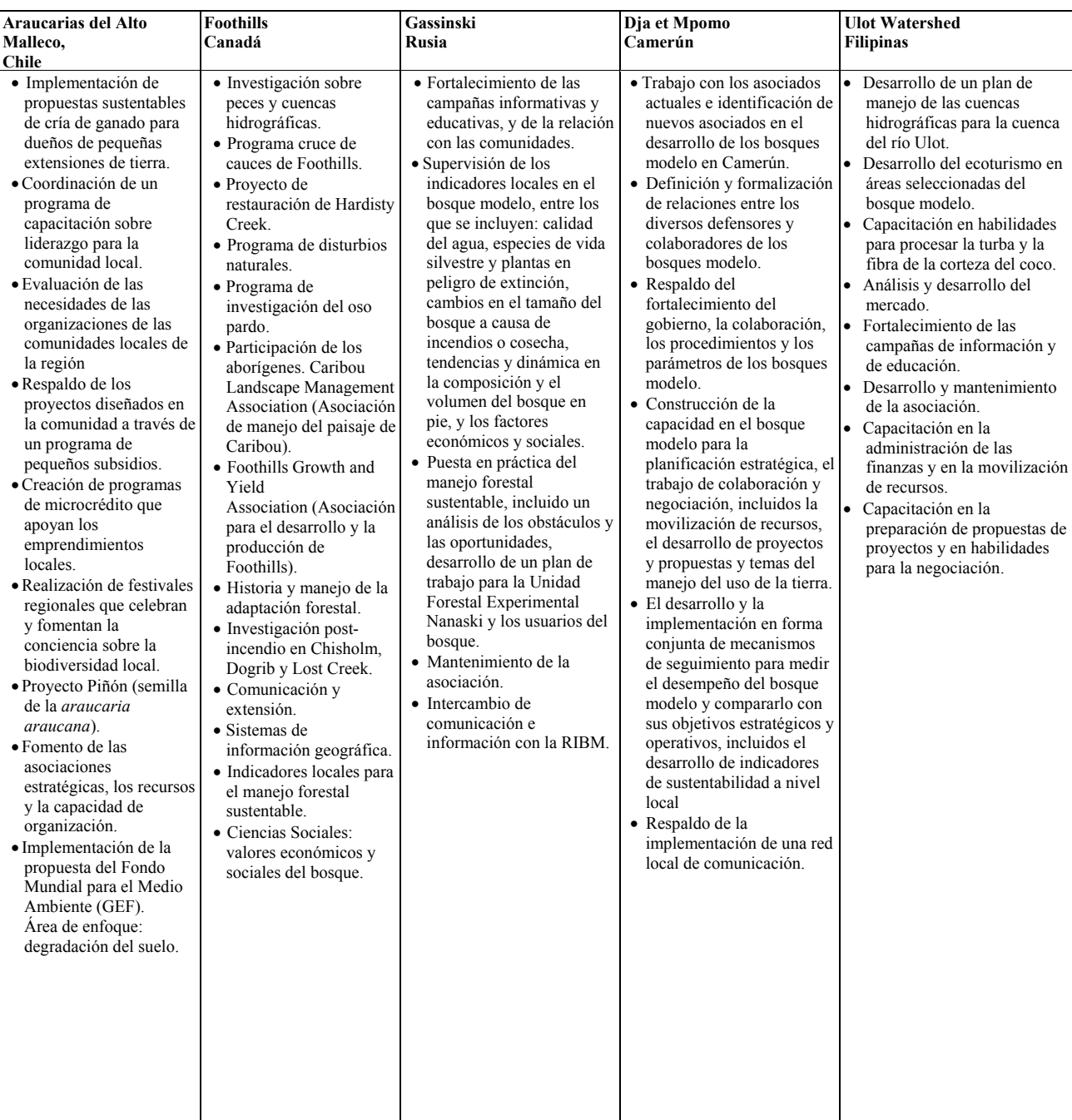

#### **Cuadro 2: Ejemplos de actividades del programa y el proyecto de los bosques modelo seleccionados**

# **2.4 Establecer un bosque modelo**

No existe una plantilla estándar para el desarrollo de un bosque modelo. La creatividad de su asociación local, así como sus circunstancias regionales, culturales y demás, todas influirán en la forma y la función del bosque modelo que desarrollará finalmente. Los seis pasos anteriores explican resumidamente el proceso que, por lo general, han utilizado los bosques modelo hasta ahora.

Establecer su bosque modelo podría tardar dos años o más, aunque generalmente demora mucho menos tiempo. Según la asistencia técnica disponible en su región, los roles y las responsabilidades necesarios para establecer el bosque modelo se compartirán entre la Secretaría de la RIBM y su departamento de red de bosques modelo nacional o regional.

### **Proceso general para establecer un bosque modelo**

- 1. Familiarizarse con el enfoque.
- 2. Identificar un grupo inicial de partes interesadas.
- 3. Realizar talleres para discutir el desarrollo del bosque modelo.
- 4. Seleccionar un área.
- 5. Preparar un plan estratégico de bosque modelo.
- 6. Comenzar el programa.

#### **1. Familiarizarse con el concepto**

*Las visitas son una forma de ver cómo operan los diferentes bosques modelo, desde el manejo hasta la entrega de proyectos.*

Desde el inicio de los bosques modelo, la documentación de sus experiencias se incrementó y se volvió más sistemática. Actualmente, existen muchas formas efectivas para que usted se familiarice con el concepto de bosque modelo. Algunas de estas formas son: comunicarse con la Secretaría de la RIBM, tener acceso a la red regional y los sitios web de bosques modelo y revisar los documentos de bosques modelo, incluidos los de bosques modelo ya establecidos.

El proceso de familiarización con el concepto generalmente es quiado por el grupo o el individuo que inició su bosque modelo y frecuentemente incluve visitas a bosques modelo existentes. La experiencia indica que las visitas son realmente efectivas. Le permiten ver ejemplos puntuales sobre cómo operan diferentes bosques modelo, desde el manejo hasta la entrega de proyecto. Las visitas hacen que el concepto de bosques modelo sea tangible y muestran sus beneficios. Las visitas también revelan cómo trabajan las asociaciones porque aclaran los procesos de la toma de decisiones, las estrategias de consenso y los enfoques para resolver conflictos.

#### **2. Identificar un grupo inicial de partes interesadas**

Las partes interesadas de los bosques modelo son personas, grupos o instituciones que demuestran interés en las decisiones sobre el manejo de recursos y las prioridades de programación del bosque modelo. Dichos interesados pueden influir o verse influenciados (positiva o negativamente) por tales decisiones y prioridades. No es necesario que las partes interesadas vivan dentro de los límites físicos de su bosque modelo. De hecho, muchos bosques modelo incluyen organizaciones externas, tales como universidades e instituciones de investigación. Además, mientras que algunas partes interesadas

participan a lo largo de toda la vida de un bosque modelo, otras cambian con el tiempo a medida que cambian los problemas, el programa y las necesidades.

En muchos bosques modelo, las partes interesadas que trabajan conjunta y voluntariamente para identificar una visión común, tratan temas de interés mutuo y están formalmente reconocidas en la estructura de gobierno del bosque modelo se denominan "asociados".

Es posible que su grupo inicial de partes interesadas sea pequeño, pero seguramente crecerá con el tiempo. Los bosques modelo suelen alentar a nuevas partes interesadas para que participen a medida que se identifican brechas en el conocimiento, los problemas o la representación. Algunas organizaciones se interesan en participar cuando conocen más sobre los bosques modelo y sus actividades.

#### **3. Realizar talleres para discutir el desarrollo del bosque modelo**

Debido a que las partes interesadas serán diferentes, se recomienda firmemente que lleven a cabo ejercicios de planificación en la forma de talleres y reuniones. La planificación exitosa ayuda a los interesados a llegar a un consenso sobre las indicaciones estratégicas del bosque modelo, que incluyen su visión, sus objetivos y los impactos previstos. Esta planificación también los ayuda a ponerse de acuerdo sobre los medios para alcanzar estas metas: la estrategia de implementación.

# *A largo plazo, el bosque modelo que compromete a las partes interesadas en el desarrollo, la revisión y la renovación de sus planes estratégicos se acercará cada vez más al logro de sus instrucciones estratégicas*

Un taller inicial es un momento ideal para desarrollar una comprensión común del concepto de bosque modelo, comprometerse a continuar con el desarrollo e identificar un proceso para avanzar. Los talleres adicionales pueden basarse en la preparación del plan estratégico (ver el paso 5). Durante estos talleres, pueden revisarse detenidamente los posibles límites, los temas y desafíos clave, las ideas para una visión, los objetivos y las áreas del programa propuesto. De esta manera la asociación puede alcanzar una comprensión final y un consenso sobre lo que se propone, la manera en que se implementarán los planes y se dividirán los roles y las responsabilidades.

La cantidad de talleres y reuniones que se necesitarán para el desarrollo depende de varios factores:

- Necesidades, temas y desafíos que se abordarán.
- . Tiempo disponible para el proceso.
- . El grado de compromiso que tengan las partes interesadas en el desarrollo del bosque modelo.
- El grado de comprensión que tengan las partes interesadas con respecto al concepto de bosque modelo y la importancia de la planificación.
- El nivel de toma de conciencia sobre las necesidades y las cuestiones de cada parte interesada.
- El nivel de comprensión de las prioridades nacionales y las convenciones internacionales.
- El nivel de consenso sobre las prioridades del bosque modelo.
- El nivel de confianza que exista entre las partes interesadas.

Generalmente, mientras más partes interesadas participen, más largo se vuelve el proceso. Sin embargo, es importante que todos los interesados formen parte del desarrollo para poder obtener su aporte y apoyo para las decisiones. Es posible que necesite diferentes acercamientos a las distintas partes interesadas para así poder garantizar su total participación.

#### **4. Seleccionar un área**

Un bosque modelo es un paisaje que representa una variedad de valores y temas en un área geográfica. Además de las áreas forestales, la mayor parte de los bosques modelo también abarcan terrenos agrícolas, ríos y lagos, ciudades pequeñas y algunas ciudades más pobladas, áreas protegidas y otras características del paisaje.

Es el grupo de partes interesadas el que selecciona los límites del bosque modelo. Algunas veces los límites se eligen al principio, antes de que se envíe la carta de intenciones para unirse a la Red Internacional de Bosques Modelo. Algunas veces la selección se realiza después porque el grupo de partes interesadas ha pedido asesoramiento para escoger un área.

Usted debe definir las razones por las que eligió un límite particular. Esto puede ayudarlo a identificar los valores y los temas de los interesados que participarán.

#### 5. Preparar un plan estratégico de bosque modelo

Preparar un plan estratégico es un paso clave en la creación de su bosque modelo. Las partes interesadas deben reunirse, comprenderse mutuamente y buscar el consenso en la visión general para el paisaje, los valores compartidos que respaldan y las acciones necesarias para conservar esos valores. Puede utilizar este proceso como un importante ejercicio para construir la asociación.

El plan estratégico generalmente detalla la composición, describe las características de su tierra y documenta los objetivos que quiarán su asociación. En las etapas iniciales, el plan estratégico puede, de hecho, ser un "plan de desarrollo de bosque modelo", un documento que explica resumidamente cómo planea seguir adelante con su desarrollo en cuanto al tratamiento de los seis principios del bosque modelo y la preparación de un plan estratégico de varios años.

> El plan estratégico se centra en las prioridades de las partes interesadas y determina cómo operará el grupo

El plan estratégico ayuda a su bosque modelo de las siguientes maneras:

- Define el objetivo de su bosque modelo y crea un consenso sobre una visión común para maneiar el paisaie forestal de forma sustentable.
- Desarrolla obietivos que concuerdan con su visión y misión, y que se encuentran dentro de su capacidad de implementación.
- Comunica esos objetivos a todas las partes interesadas y otras organizaciones participantes.
- Crea un sentido de propiedad compartida entre las partes interesadas y un mayor nivel de compromiso con el bosque modelo.
- Garantiza que sus recursos se utilicen eficazmente al identificar las áreas donde más se los  $\bullet$ necesita.
- Proporciona un objetivo más claro para las partes interesadas.
- Establece una base sobre la cual usted puede medir el progreso.

Es importante reservar tiempo suficiente para el proceso de planificación estratégica. Generalmente, el proceso es llevado a cabo por aquellos que participaron en el proceso de familiarización descrito anteriormente, junto con otros expertos locales y partes interesadas. Un taller o una serie de talleres y reuniones facilitan la planificación. Durante toda la planificación, puede obtener asesoramiento y asistencia técnica por parte de la Secretaría de la RIBM, el departamento regional y otros bosques modelo.

Además, le recomendamos que busque la aprobación nacional de su bosque modelo a través del departamento o ministerio de gobierno correspondiente. Puede hacer esto en distintas etapas del proceso, pero es mejor hacer participar a los departamentos o ministerios nacionales desde el principio. Estos organismos generalmente constituyen partes interesadas fundamentales en su bosque modelo.

Para obtener más información sobre la preparación del plan estratégico, consulte el Esquema para la planificación estratégica de los bosques modelo.

#### 6. Comenzar el programa

Una vez que finalice su plan estratégico y las partes interesadas lo respalden, puede comenzar el programa de su bosque modelo. A continuación se detallan otros planes y estrategias para tener en cuenta en esta etapa:

- **Plan anual de trabajo:** describe las actividades que usted llevará a cabo en un año determinado para cumplir con las indicaciones estratégicas de su bosque modelo. Este es un documento de planificación detallado con presupuestos específicos para cada actividad. Para obtener más información, consulte el Esquema para la planificación anual del trabajo de los bosques modelo.
- **Esquema de seguimiento y evaluación de los impactos:** lo ayuda a medir y registrar los resultados e impactos de sus actividades en comparación con el plan estratégico. Para obtener [W3&/,L%#["8/U,B&8%,390-.&.0&*Manual de seguimiento y evaluación de los impactos para los* **bosques** modelo.
- **Estrategia de comunicación:** aclara los mensajes clave y las audiencias objetivo, e identifica las mejores maneras de entregarles los mensajes. La estrategia identifica quiénes iniciarán las actividades de comunicación, diseña un marco de tiempo para la entrega y explica las ventajas y los desafíos relacionados con el logro de sus objetivos de comunicación. Una estrategia de comunicación integra sus actividades de difusión y concientización para un mayor impacto y un mejor uso de recursos. La información de comunicación está disponible en el sitio web de la RIBM (www.imfn.net).
- **Estrategia de movilización de recursos: detalla los recursos disponibles y necesarios para sus** programas, las brechas entre estos, las posibles fuentes para la financiación que usted necesita y los planes para atraer a futuros donantes. Esta estrategia garantiza que todos los interesados comprendan su rol para asegurar los recursos financieros, humanos y técnicos necesarios para implementar el plan estratégico y lograr los impactos previstos.

#### **PARTE 3. Red Internacional de Bosques Modelo**

#### 3.1 Red Internacional de Bosques Modelo (RIBM)

La Red Internacional de Bosques Modelo es una asociación voluntaria de asociados de todo el mundo que trabaja hacia el objetivo común del manejo sustentable de los recursos naturales y los paisajes forestales a través de los bosques modelo.

La RIBM se basa en un enfoque innovador que combina las necesidades sociales, culturales y económicas de las comunidades locales con la sustentabilidad a largo plazo de los paisajes forestales. El enfoque considera que una asociación dinámica y global de todas las agencias, organizaciones, instituciones, comunidades y personas que utilizan el bosque, cada una con su propia comprensión y apreciación de este, pueden crear conjuntamente las condiciones para el uso mejorado y sustentable de todos los recursos naturales.

> La RIBM se basa en la firme creencia de que a través del manejo de los paisajes forestales se pueden proteger las necesidades económicas, ambientales y sociales de las generaciones presentes y futuras

#### Intercambio de conocimiento

La RIBM estimula la aplicación a nivel de campo de los nuevos conceptos e ideas para el desarrollo sustentable de los paisajes forestales. También crea oportunidades para compartir estas experiencias. Como miembro de la RIBM, un bosque modelo comparte sus experiencias e innovaciones con otros que puedan beneficiarse de estas, a nivel local, nacional e internacional. Esto incluve a los responsables de tomar decisiones en cuanto a políticas, quienes son vistos como participantes y beneficiarios del trabajo realizado a nivel local. Uno de los resultados más importantes de un bosque modelo exitoso es la respuesta en el ámbito de las políticas para que las meioras en el maneio de los recursos naturales puedan beneficiar a aquellos que están más allá de los límites del bosque modelo.

> La RIBM es un mecanismo eficiente para compartir el conocimiento y las experiencias entre compañeros y entre centros para que las lecciones aprendidas en un bosque modelo estén a disposición de otros

La mayor parte de la actividad en red de la RIBM se logra a través de la Secretaría de la RIBM o de las iniciativas regionales. La colaboración en red, contrariamente al trabajo individual, permite que los bosques modelo consigan y destinen más recursos a las diferentes cuestiones. Esto aumenta la posibilidad de éxito de su proyecto y puede reducir el tiempo que este tardará en desarrollar una solución eficaz para un desafío en particular.

Un bosque modelo puede trabajar a través del Comité para el trabajo en red de la RIBM o establecer sus propias conexiones con otros bosques modelo. De cualquier manera, es importante que el abundante conjunto de conocimiento de la RIBM se comparta, explore y aplique en el manejo mejorado de recursos.

Aunque cada bosque modelo trabaje en pos de una visión de sustentabilidad para su área y establezca sus propias prioridades, existen temas de interés común en toda la RIBM:

- Buena gobernabilidad: desarrollo de estructuras que son globales, participativas, transparentes y responsables ante las partes interesadas.
- Desarrollo sustentable de la economía y la comunidad: creación de oportunidades de desarrollo económico sustentable para las comunidades locales, y una meior distribución de los beneficios derivados de los recursos naturales manejados en forma sustentable.
- Conservación y administración: apoyo para la colaboración entre las áreas protegidas, la industria. la agricultura y las comunidades, y la creación de un equilibrio entre los valores sociales y ecológicos necesarios para lograr la sustentabilidad.
- **Ciencia y mejores prácticas:** fomento de la sustentabilidad en el paisaje y la comunicación de conocimientos para tomar decisiones fundamentadas.
- Intercambio de conocimiento, construcción de capacidad y trabajo en red: apovo para los intercambios locales, regionales e internacionales que aceleran el proceso hacia el manejo sustentable de los paisajes forestales.

El acceso al talento y el conocimiento que ofrece la RIBM puede ayudar a que los administradores formulen e implementen las políticas. En la actualidad, muchos administradores de recursos ya participan en los elementos básicos del concepto de bosque modelo, por ejemplo, la silvicultura participativa, el manejo basado en el ecosistema y las redes de colaboración. En muchos países, el conocimiento nuevo se desarrolla a través de experiencias que pueden y deben compartirse. De hecho, el conocimiento relevante ya no es el campo exclusivo de los "expertos", sino que incluye a aquellos cuyo conocimiento proviene de una historia de conexión con el lugar. Un intercambio de conocimiento abierto y sincero en todas sus formas, y un análisis de ese conocimiento realizado por todas las partes interesadas, generan las meiores posibilidades de aprendizaie mutuo.

#### **Los beneficios de participar**

Al asociarse a la RIBM, los países, las agencias y las partes individuales hacen lo siguiente:

- Promueven la corresponsabilidad de colaboración entre los países de manera tal que la ciencia y la tecnología estén disponibles y se compartan las ideas y las experiencias.
- . Proporcionan liderazgo en el fomento de los valores forestales sustentables.
- . Participan en un proceso transparente que permite que otros obtengan libremente la experiencia real de sus iniciativas de bosque modelo.
- . Evalúan estrategias del programa forestal nacional y otros enfoques innovadores en el manejo sustentable de los recursos naturales y el paisaje forestal, que luego pueden aplicarse fuera de los límites del bosque modelo.
- .Desafían los enfoques existentes y modifican las instituciones, las políticas y la legislación.
- Promueven y fortalecen la construcción de la capacidad de la comunidad y el consenso.

Las agencias donantes bilaterales y multilaterales también pueden beneficiarse de la RIBM a través de varios elementos clave de los bosques modelo:

- Desarrollo económico y comunitario alternativo.
- Mayor participación de las mujeres y de la población autóctona.
- Seguridad de alimentos y disponibilidad de electricidad.
- $\bullet$  Ecosistemas saludables, comunidades saludables.
- Construcción, educación y formación de la capacidad y las instituciones.
- Asistencia e intercambios tecnológicos.

# **3.2 Secretaría de la RIBM (SRIBM)**

-

Una pequeña secretaría que posee su oficina central en Ottawa, Canadá, gobierna la RIBM. La SRIBM opera bajo el liderazgo de una junta directiva constituida por sus principales agencias de financiación y colaboradores internacionales.<sup>1</sup>

Los esfuerzos continúan para que el consejo directivo adquiera un carácter aún más internacional.

 $\frac{1}{1}$  Recursos Naturales de Canadá, Servicio Forestal Canadiense, Centro de Investigación de Desarrollo Internacional, Relaciones Exteriores y Comercio Internacional de Canadá, Agencia Canadiense de Desarrollo Internacional, Organización de las Naciones Unidas para la Agricultura y la Alimentación y Red Iberoamericana de Bosques Modelo.

#### La meta principal de la Secretaría de la RIBM es establecer una red global de bosques modelo que represente a la mayoría de los principales ecosistemas forestales

La SRIBM lucha por garantizar que todos los participantes, independientemente de su condición política o económica, puedan contribuir con los beneficios de la RIBM y compartirlos en la búsqueda del manejo sustentable de los paisajes forestales. La SRIBM trabaja en pos de tres objetivos clave a través de los bosques modelo:

- Fomentar la cooperación internacional y el intercambio de ideas relacionadas con el concepto activo de desarrollo sustentable.
- Apoyar la cooperación internacional en los aspectos fundamentales de la ciencia forestal y la ciencia social que subyacen a la búsqueda de nuevos modelos para manejar en forma sustentable los paisajes forestales.
- Apovar las discusiones internacionales en curso sobre los criterios y principios del desarrollo sustentable.

El rol general de la Secretaría, en colaboración con las redes regionales, es fortalecer y ampliar la RIBM y brindar asistencia técnica a los bosques modelo nuevos y existentes en áreas tales como:

- Asuntos técnicos y logísticos relacionados con el establecimiento y la operación de bosques  $\bullet$ modelo
- Trabajo en red entre los bosques modelo y las regiones.  $\bullet$
- · Expansión de recursos.
- · Respaldo, promoción y comunicación.
- Apovo específico y focalizado del programa.
- Desarrollo de la asociación y construcción de la capacidad.

La SRIBM no es una institución que otorga subsidios y, por lo general, no proporciona apoyo financiero directo a los bosques modelo. Si así se le solicita, la Secretaría trabajará con los bosques modelo para movilizar los recursos. Sin embargo, lo hace con un rol de apoyo y no de ejemplo.

El Comité para el trabajo en red de la RIBM, creado a solicitud de la Secretaría y formado por representantes de cada región, se reúne dos veces por año para proponer las prioridades de toda la RIBM. Dentro de estas se incluyen las indicaciones estratégicas de la RIBM, el manejo y la utilización eficientes del conocimiento y la información, la movilización de recursos, la innovación acelerada del desarrollo sustentable de los paisajes forestales.

#### **Redes regionales**

A medida que la RIBM se ha expandido y han surgido nuevos centros alrededor del mundo, la mayoría de los bosques modelo se han alineado a través de redes regionales formales e informales. A través de estas redes, buscan provectos y capacitación en conjunto, identifican los provectos de colaboración y garantizan el apoyo político para crear más oportunidades de actividades efectivas a nivel del centro en cuestión.

La Red Iberoamericana de Bosques Modelo, fundada en 2002, y la Red Canadiense de Bosques Modelo, fundada en 1992, son dos redes formalmente estructuradas dentro de la RIBM. Entre otros desarrollos regionales, es posible mencionar a:

- Los cinco bosques modelo de Rusia se unieron para constituir una red informal.
- En Europa del Norte, el Proyecto del Bosque Báltico une a ocho países, muchos de los cuales exploran activamente el desarrollo del bosque modelo.
- Los centros del Bosque Modelo Asiático han prestado su colaboración durante varios años.
- La Red Mediterránea de Bosques Modelo está en desarrollo e incluye a países de Europa del Norte y del Este, el Oriente Medio y África del Norte.
- La Secretaría de la RIBM apova el desarrollo de dos centros en Camerún, el principio de un emprendimiento tan ansiado: una red de bosques modelo regional a lo largo de toda la cuenca del Congo, la primera de África.

Estas redes regionales son una manera importante para que los bosques modelo con tipos similares de bosques, idiomas o modelos de uso de los recursos definan los programas regionales específicos a sus necesidades y experiencias, mientras continúan completamente comprometidos con la RIBM.

# 3.3 Asociarse a la RIBM

Proceso general para asociarse a la Red Internacional de Bosques Modelo

- 1. Presentar una carta de intenciones.
- 2. Enviar las notas conceptuales.
- 3. Someterse a una revisión realizada por la SRIBM y la red regional.
- 4. Ser aceptado en la RIBM.

Para asociarse a la Red Internacional de Bosques Modelo, su bosque modelo debe ser aprobado por la junta directiva de la SRIBM. El proceso es relativamente simple, y la asistencia técnica está disponible a través de la Secretaría y sus miembros nacionales y regionales.

Asegúrese de verificar si su país debe unirse oficialmente a una red regional o si su grupo puede iniciar el proceso directamente.

Se recomienda que se comunique con la SRIBM y la red regional cuando comience el proceso, incluso antes de presentar la carta de intenciones, para la documentación que ayudará a familiarizarse con el proceso detallado en la Sección 2.4 de esta quía.

#### 1. Presentar una carta de intenciones

Una vez que decida continuar con el desarrollo de un bosque modelo, debe presentar una carta en la que especifique las intenciones de su grupo a la SRIBM o, donde exista una red regional formal, a través del departamento regional del bosque modelo (ver Anexo I para la información de contacto). La carta debe incluir lo siguiente:

- · Descripción de las partes interesadas involucradas y su compromiso con el proceso.
- · Declaración de su intención de desarrollar un bosque modelo.
- · Lista de sus actividades hasta la fecha relacionadas con el desarrollo del bosque modelo.
- · Breve descripción de sus planes futuros para el desarrollo.
- · Preguntas o asuntos en los que necesite orientación.
- · Nombre e información de la persona de contacto clave.

La carta de intenciones es la base sobre la cual la SRIBM trabajará con usted para desarrollar su bosque modelo. Puede obtener ayuda para definir el proceso de desarrollo de un bosque modelo que sea relevante para su país y contexto local. También puede obtener asesoramiento técnico y otra ayuda que necesite mientras avanza en el proceso de desarrollo.

# 2. Enviar las notas conceptuales

El paso siguiente es preparar las notas conceptuales sobre el bosque modelo propuesto. Debe presentar las notas conceptuales a la SRIBM o a su red regional, dentro de un período de tiempo razonable después de enviar la carta de intenciones. Las notas conceptuales deben detallar lo siguiente:

- Contacto: un contacto principal o líder.
- Área del bosque modelo propuesto: un perfil del bosque modelo propuesto, incluidos el contexto socio-económico, cultural y ecológico del área, los asuntos clave y las partes interesadas.
- Principios y atributos del bosque modelo: un resumen de cómo su bosque modelo propuesto cumplirá, o planea cumplir, con los principios y atributos que definen un bosque modelo.
- Finanzas: cómo planea financiar las actividades del bosque modelo.  $\bullet$

#### 3. Someterse a una revisión realizada por la SRIBM y la red regional

La SRIBM o su red regional revisarán en forma conjunta sus notas conceptuales. En el caso de las redes de bosques modelo canadiense o iberoamericana. la junta directiva regional revisará las notas conceptuales, luego aprobará la solicitud y recomendará su aceptación a la junta directiva de la SRIBM, o pedirá información adicional. Los representantes de la SRIBM o la red regional también visitarán su centro en un momento acordado durante la revisión.

En la etapa de revisión, la comunicación periódica entre usted y la SRIBM (o su red regional) es importante para que su solicitud avance sin complicaciones ni dificultades imprevistas. En esta etapa usted recibirá una respuesta oportuna, así como orientación y asesoramiento sobre cualquier problema identificado durante la revisión. Asimismo, debe presentar sus preguntas o documentos rápidamente. La respuesta conveniente y oportuna garantiza que usted se beneficie completamente del conocimiento y la experiencia de la SRIBM. la red regional y otros bosques modelo. También garantiza que los centros nuevos sean consistentes con los principios y atributos globales de los bosques modelo.

#### 4. Ser aceptado en la RIBM

Una vez que se hayan resuelto todos los asuntos técnicos y fundamentales, su bosque modelo será aceptado oficialmente como parte de la Red Internacional de Bosques Modelo por la junta directiva de la SRIBM.

#### Se espera que la asociación desarrolle un plan estratégico después de que el bosque modelo sea aceptado en la RIBM

Después de la aceptación, se espera que su grupo desarrolle un plan estratégico para su bosque modelo. Para obtener más información, consulte la sección 2.4 de esta quía y el Esquema para la planificación estratégica de los bosques modelo. Su bosque modelo también se beneficiará de la información incluida en los demás documentos que conforman el Conjunto de herramientas de desarrollo del bosque modelo:

- · Esquema para la planificación anual del trabajo de los bosques modelo
- · Manual de seguimiento y evaluación de los impactos para los bosques modelo
- · Guía para la estructura de gobierno de un bosque modelo

# **ANEXO I. Contactos clave**

International Model Forest Network Secretariat Natural Resources Canada-Canadian Forest Service 580 Booth Street Ottawa, Ontario CANADÁ K1A 0E4

Teléfono: +1-613-947-7358 +1-613-947-7375 +1-613-947-7350 Fax: +1-613-947-7397 Correo electrónico: imfn@nrcan.gc.ca Página web: www.imfn.net

Red Iberoamericana de Bosques Modelo Centro Agronómico Tropical de Investigación y Enseñanza CATIF 7170 Turrialba, COSTA RICA

Teléfono: +506-256-0401 Fax: +506-258-2057 Correo electrónico: fcarrera@catie.ac.cr Página web: www.bosquesmodelo.net

Red Canadiense de Bosques Modelo c/o P.O. Bag 2111 Kemptville, Ontario CANADÁ KOG 1J0

Teléfono: +613-258-8241 Fax: +613-258-8363 Correo electrónico: dwinston@rogers.com Página web: www.modelforest.org

# **ANEXO II. Preguntas clave para evaluar su bosque modelo**

## **Evaluar su paisaje**

- . Su área de paisaie contiene recursos forestales importantes y otros recursos naturales. incluidas características ambientales únicas?
- . Su área refleja las circunstancias sociales y culturales de la comunidad?
- . Están representados en el paisaje una variedad de asuntos y valores?
- $\mu$ . Existe una diversidad de tipos de paisaies (ecosistemas, usos de la tierra, etc.) dentro de su área?
- . Su área refleja la región geográfica más amplia?
- Existe un fundamento articulado para el área seleccionada?

## **Evaluar su asociación**

- $\lambda$ . La mayoría de la población puede acceder al bosque modelo a través de una parte interesada que represente su principal actividad, valor o área de interés?
- $2.8u$  bosque modelo posee una asociación de distintas partes interesadas que identifiquen las metas, establezcan prioridades, desarrollen los objetivos y creen pautas de políticas para todo el programa?
- $\lambda$ En su asociación, existen valores o usos de los recursos que no estén representados o no tengan la representación que les corresponde?
- $\lambda$  Hay otras partes interesadas o grupos que no participen actualmente, pero que pueden ayudarlo a alcanzar sus objetivos?

## **Evaluar su compromiso con la sustentabilidad**

- i. Su asociación posee una estrategia aceptada para determinar el progreso hacia la sustentabilidad? ¿Existe un compromiso para desarrollar e implementar esta estrategia?
- $\bullet$   $\lambda$  Su asociación posee un compromiso a largo plazo con el concepto de desarrollo sustentable? Apovará la transferencia de investigación y tecnología sobre el asunto?
- $\lambda$ Su bosque modelo cuenta con el apoyo de las autoridades nacionales, regionales y locales (públicas o privadas) con jurisdicción sobre la tierra y los recursos?
- I programa de su bosque modelo se relaciona con un plan forestal global nacional o regional?

## **Evaluar su estructura de gobierno**

- $/3.$ Su estructura de gobierno fomenta, en la práctica, la participación significativa de las partes interesadas?
- $\bullet$   $\lambda$ , Su bosque modelo está manejado por una asociación de partes interesadas que representan una diversidad de intereses (por ej., industria, grupos comunitarios, agencias gubernamentales, grupos ambientales y forestales no gubernamentales, instituciones académicas y educativas, parques nacionales, grupos autóctonos, terratenientes)?
- $\lambda$ Su bosque modelo está administrado sobre la base del consenso y la estructura de toma de decisiones es transparente?
- $\lambda$ Su bosque modelo estableció comités técnicos y de asesoramiento para desarrollar su programa e informarle al comité de las partes interesadas?
- . La estructura de su gobierno excluye o inhibe la participación de algún grupo?

## **Evaluar su programa de actividades**

- : Su bosque modelo refleia la mavoría de los valores forestales locales y nacionales según se definen en un programa forestal nacional o una documentación similar?
- $i$ . Su bosque modelo se preocupa por las necesidades de la población local y autóctona. así como  $\overline{a}$  or la conservación y el uso prudente de los bosques y los recursos naturales?
- $\lambda$ En su programa, el bosque modelo tiene en cuenta la variedad de valores forestales que fueron considerados de importancia? ¿Tiene en cuenta las dimensiones sociales, económicas, ecológicas e históricas del manejo sustentable del paisaje forestal?
- $\lambda$ Su bosque modelo demuestra las prácticas y las técnicas del manejo más adecuado para el medioambiente, y apoya, en cuanto es posible, la investigación científica y la implementación de nuevas tecnologías?
- $\bullet$  i. Su bosque modelo lleva a cabo actividades de educación y capacitación dentro del área para que las comunidades locales tengan más conocimiento sobre el programa?

#### **Evaluar su intercambio de conocimiento, construcción de la capacidad y trabajo en red**

- ¿Usted da a conocer su compromiso con el intercambio de conocimiento a través de actividades de trabajo en red, proyectos de demostración, conexiones con otros bosques modelo y la participación en los procesos globales (por ej., el desarrollo y la implementación de los indicadores locales del manejo forestal sustentable)?
- . ¿Su bosque modelo tendrá una participación activa en la RIBM y compartirá experiencias, logros y fracasos con otros bosques modelo?